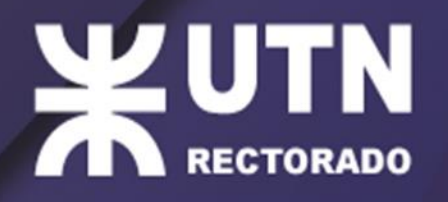

## **REUNIÓN DE DIRECCIONES ACADÉMICAS** ÁREA: DESARROLLO ACADÉMICO

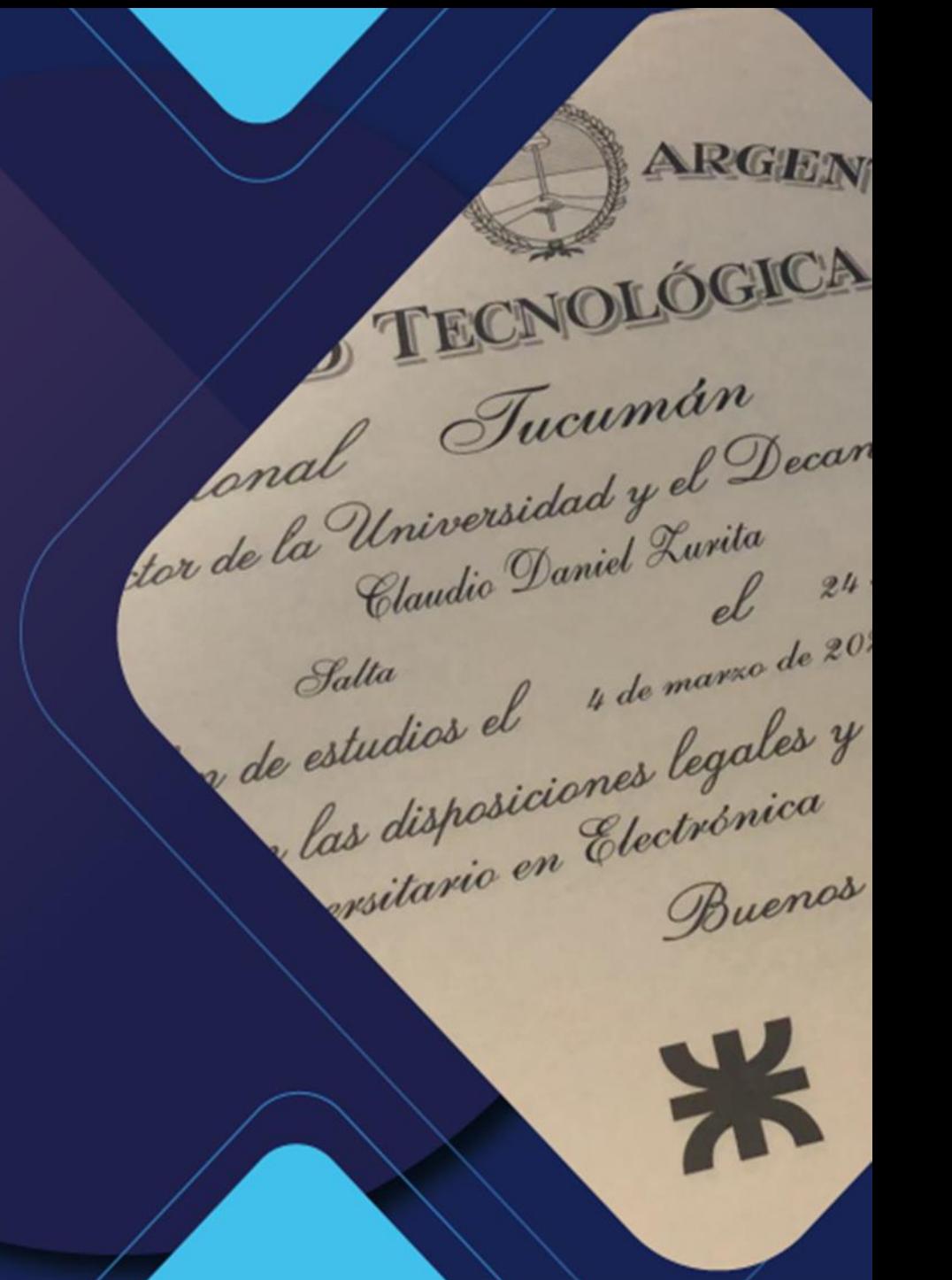

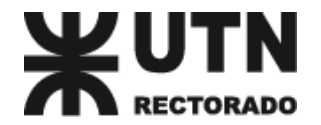

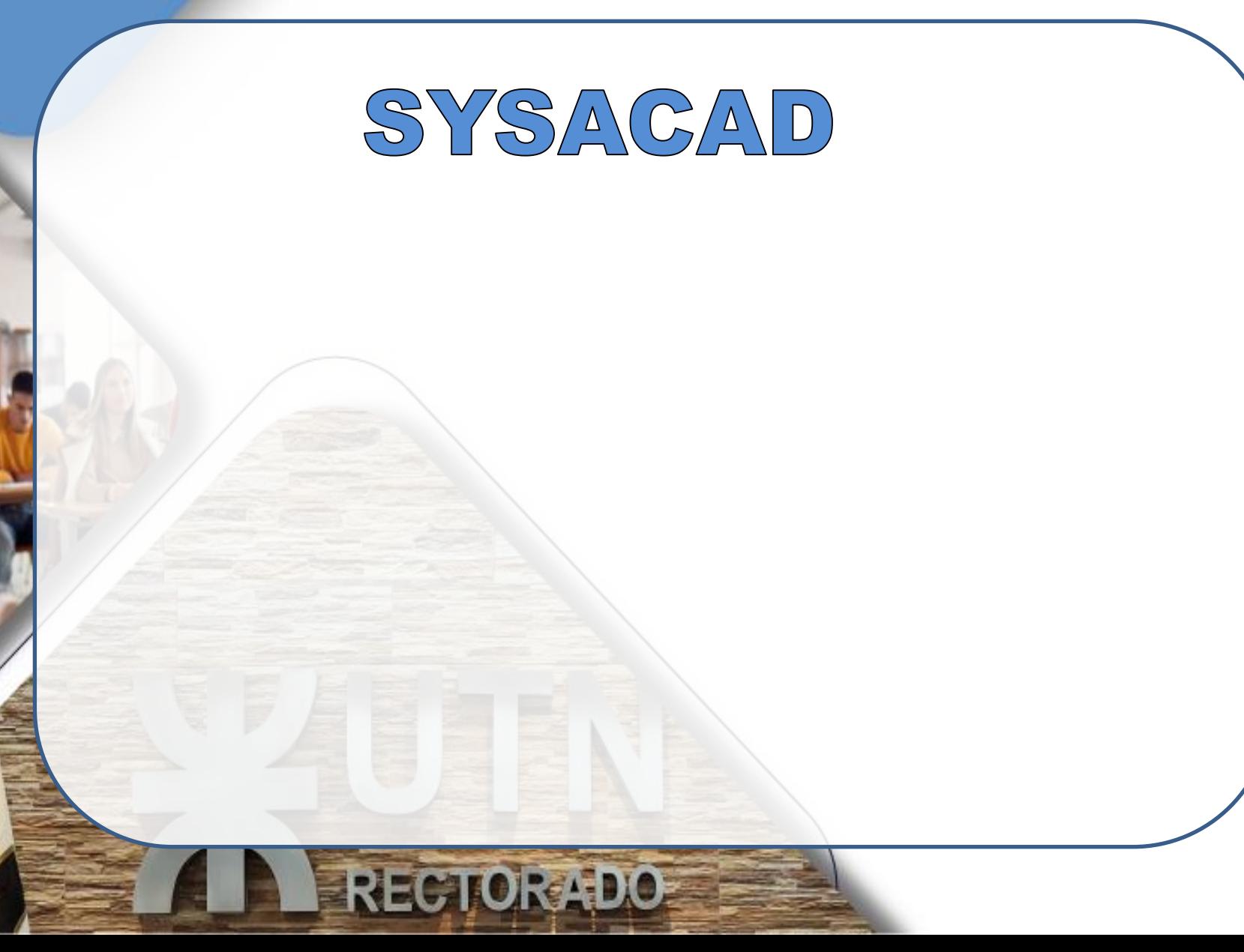

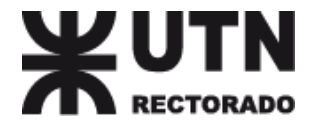

## SYSACAD

**RECTOR ADO** 

#### Sistema de Consolidación de **D**atos Académicos

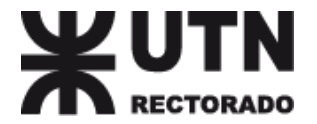

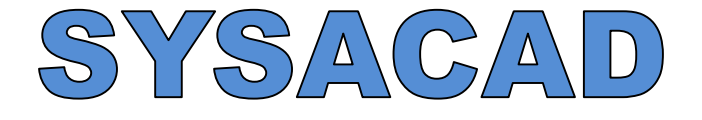

#### SYSADMIN

#### Sistema de Consolidación de Datos Académicos

#### SYSDASUTEN

**RECTOR LDO** 

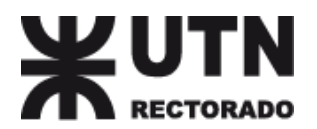

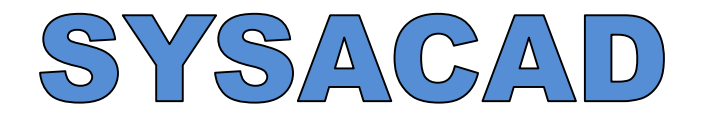

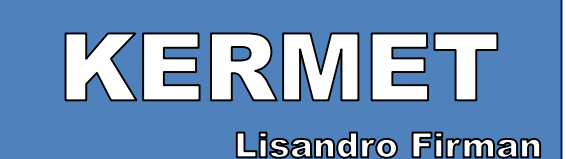

#### SYSADMIN

#### Sistema de Consolidación de Datos Académicos

#### SYSDASUTEN

**RECTOR DO** 

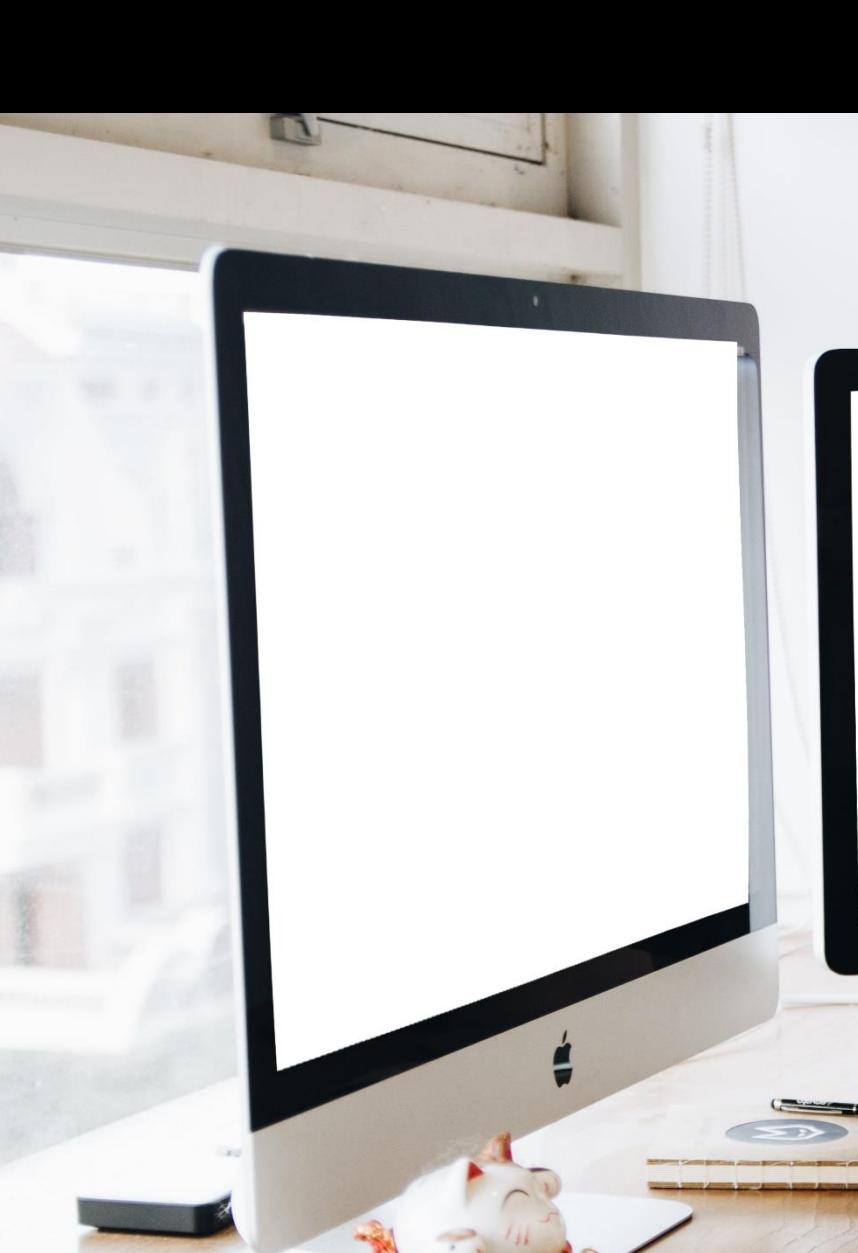

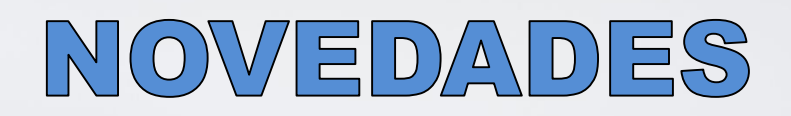

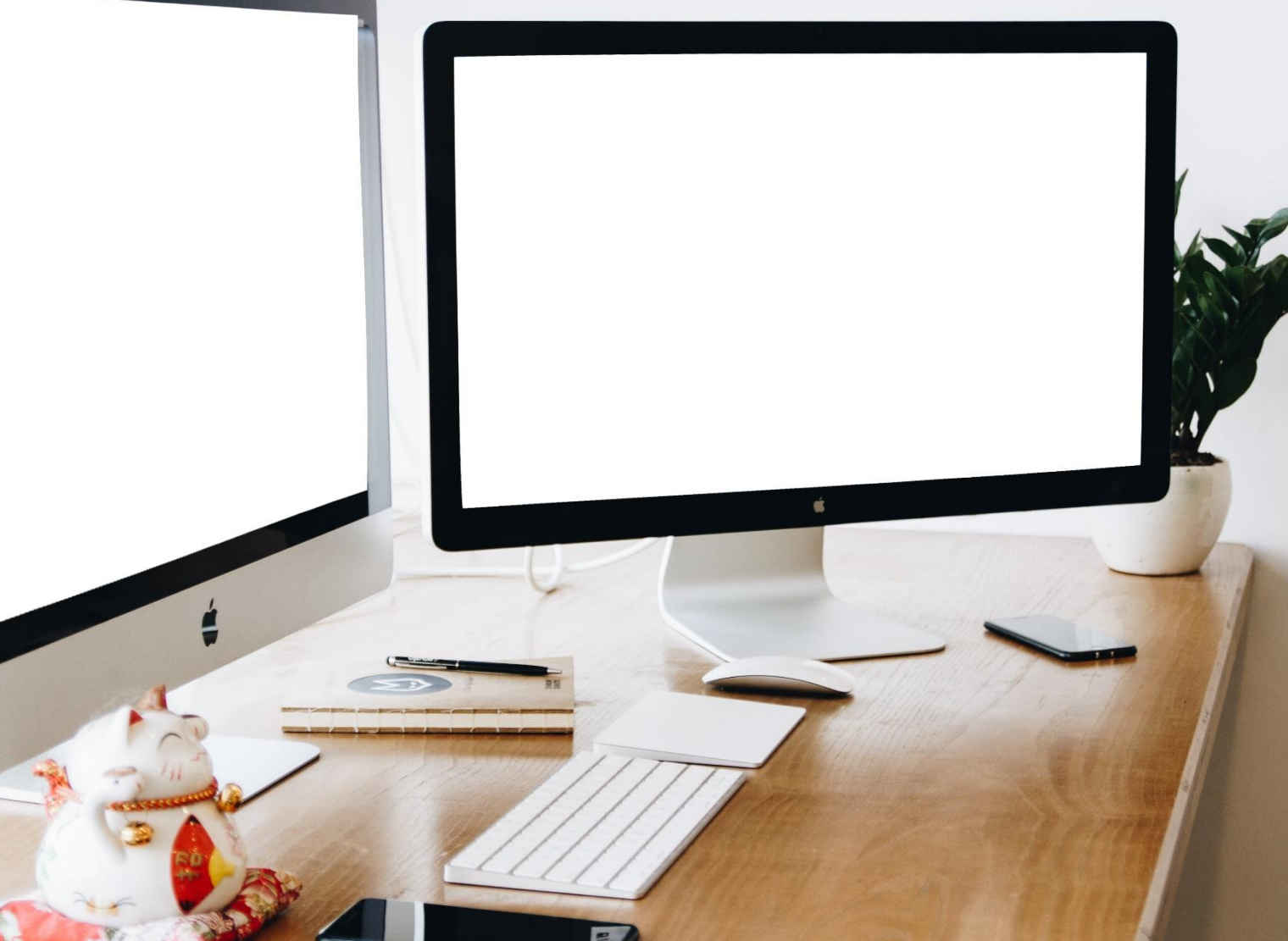

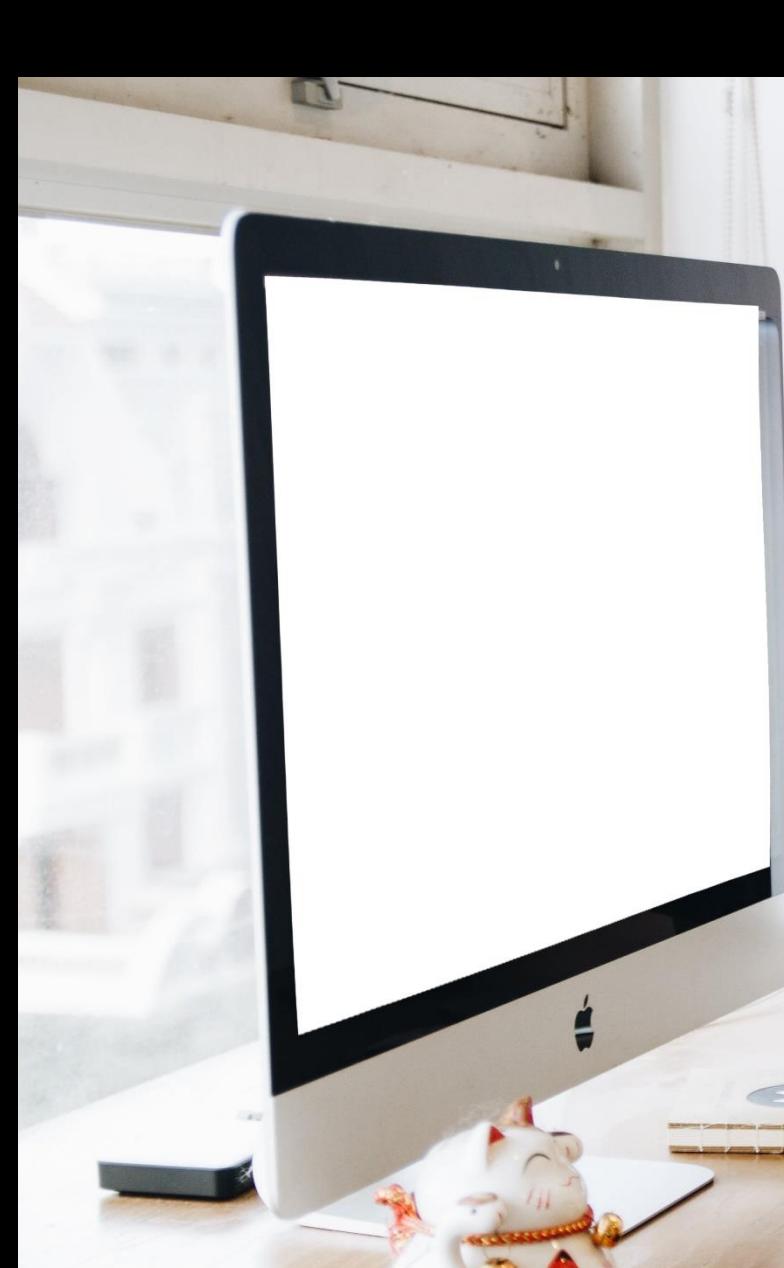

### NOVEDADES

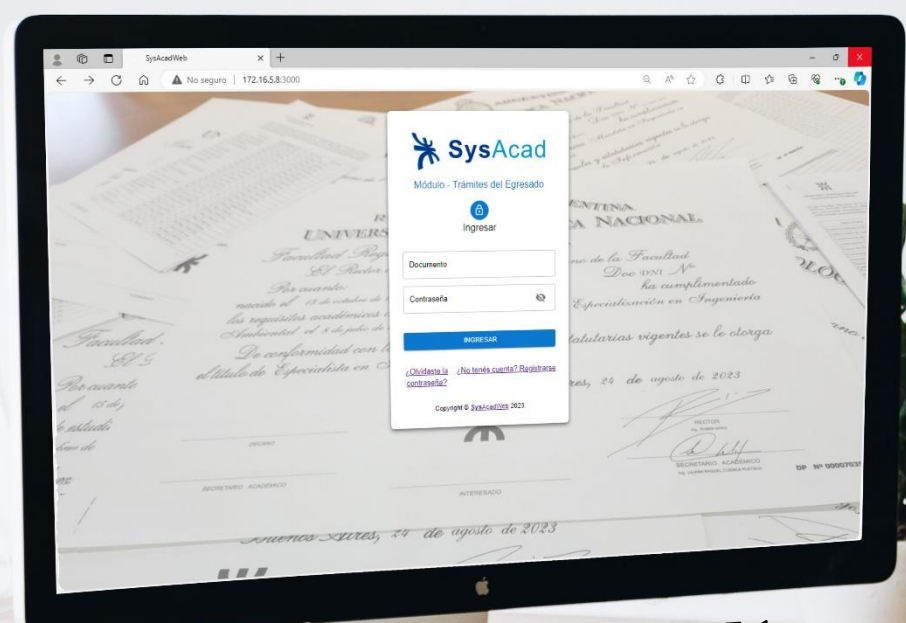

## Consulta deTrámites

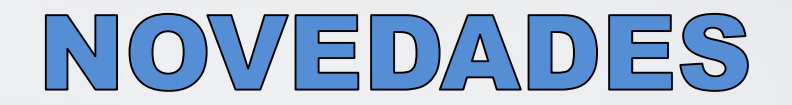

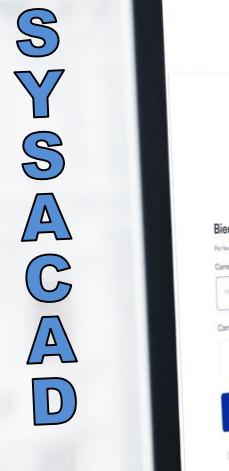

WEB

 $200$ 

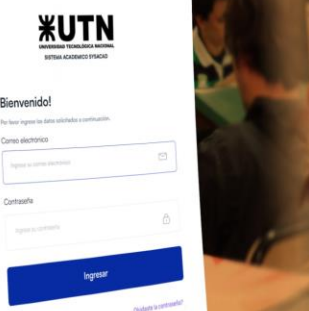

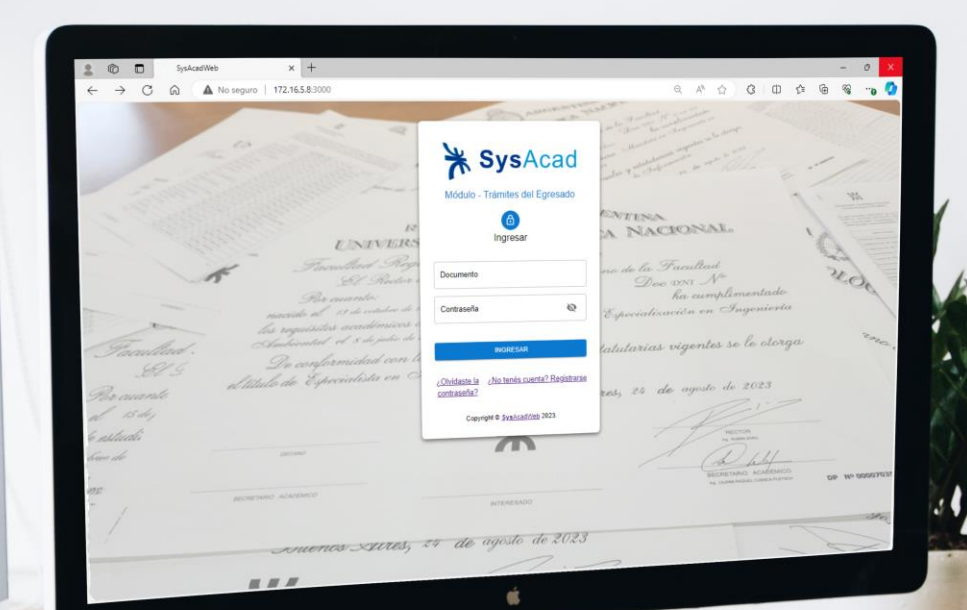

# Consulta de Trámites

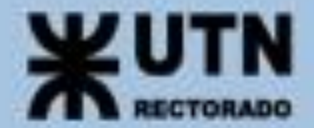

**HARRY** 

## SYSACAD WEB - Rectorado

**Equipo: Maximiliano Benchimol Gustavo Quiroga**

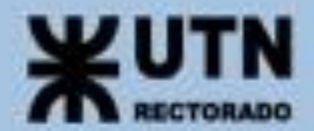

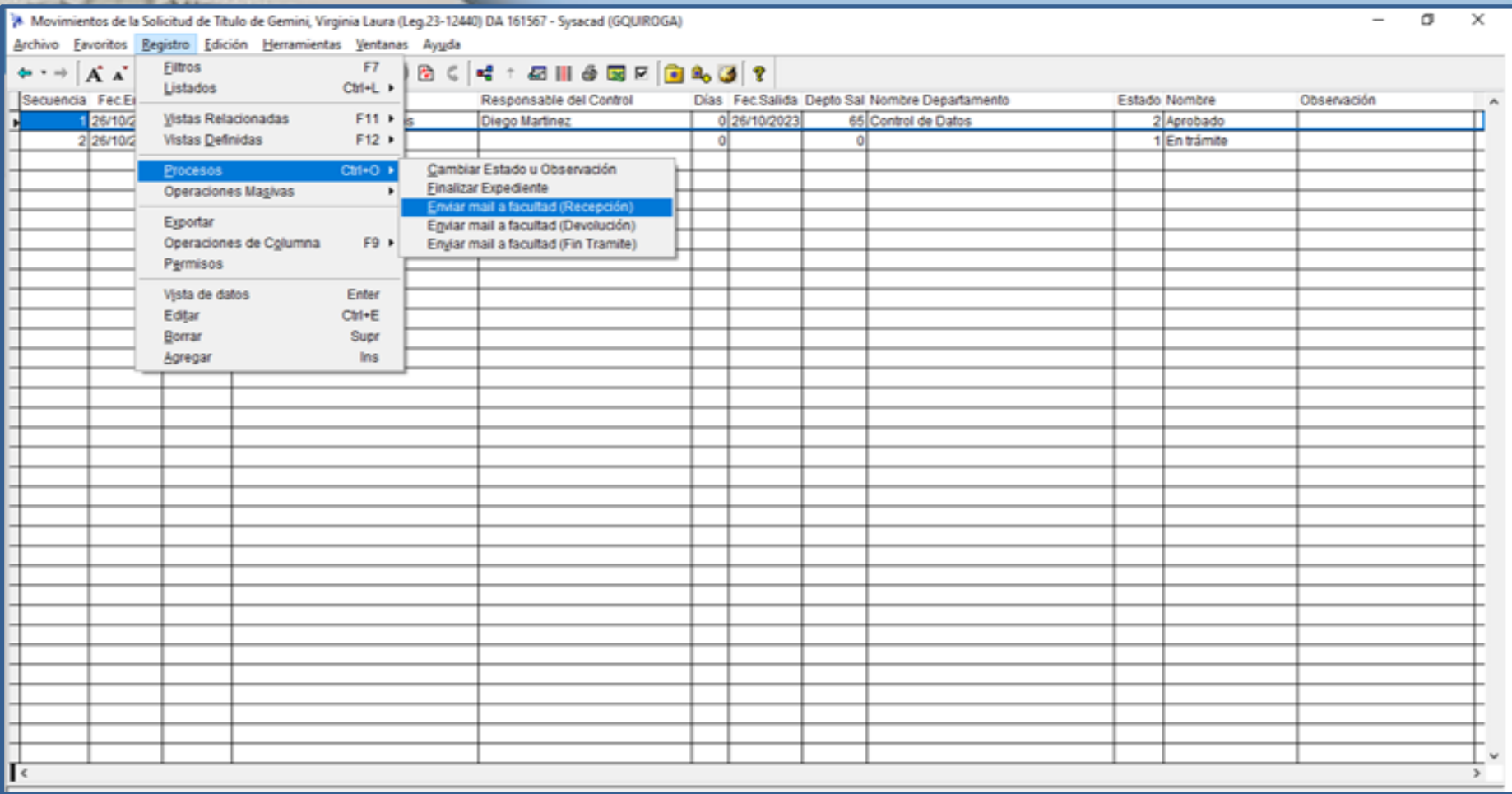

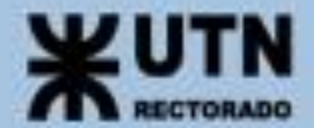

**CHILL** 

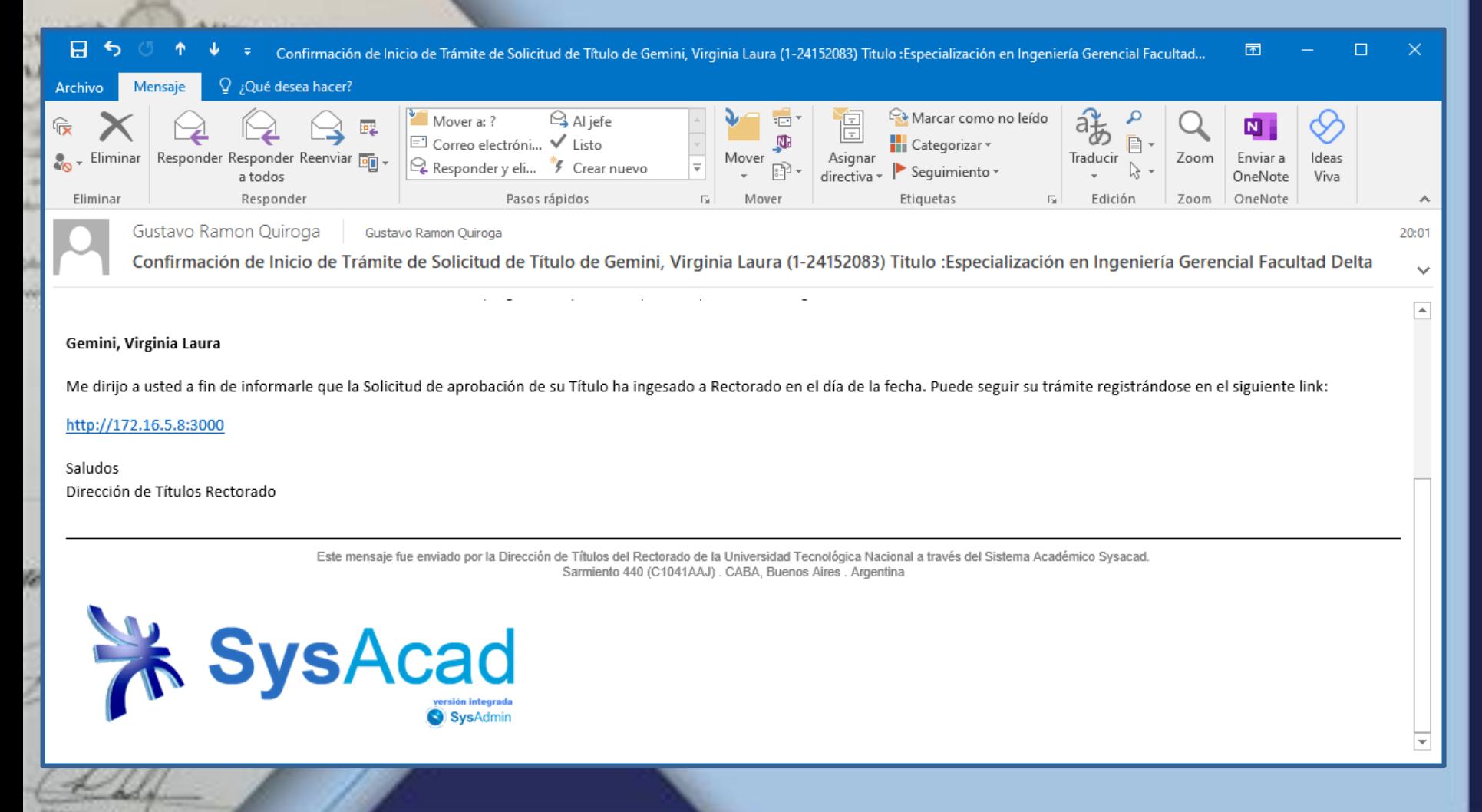

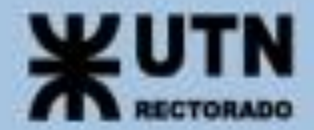

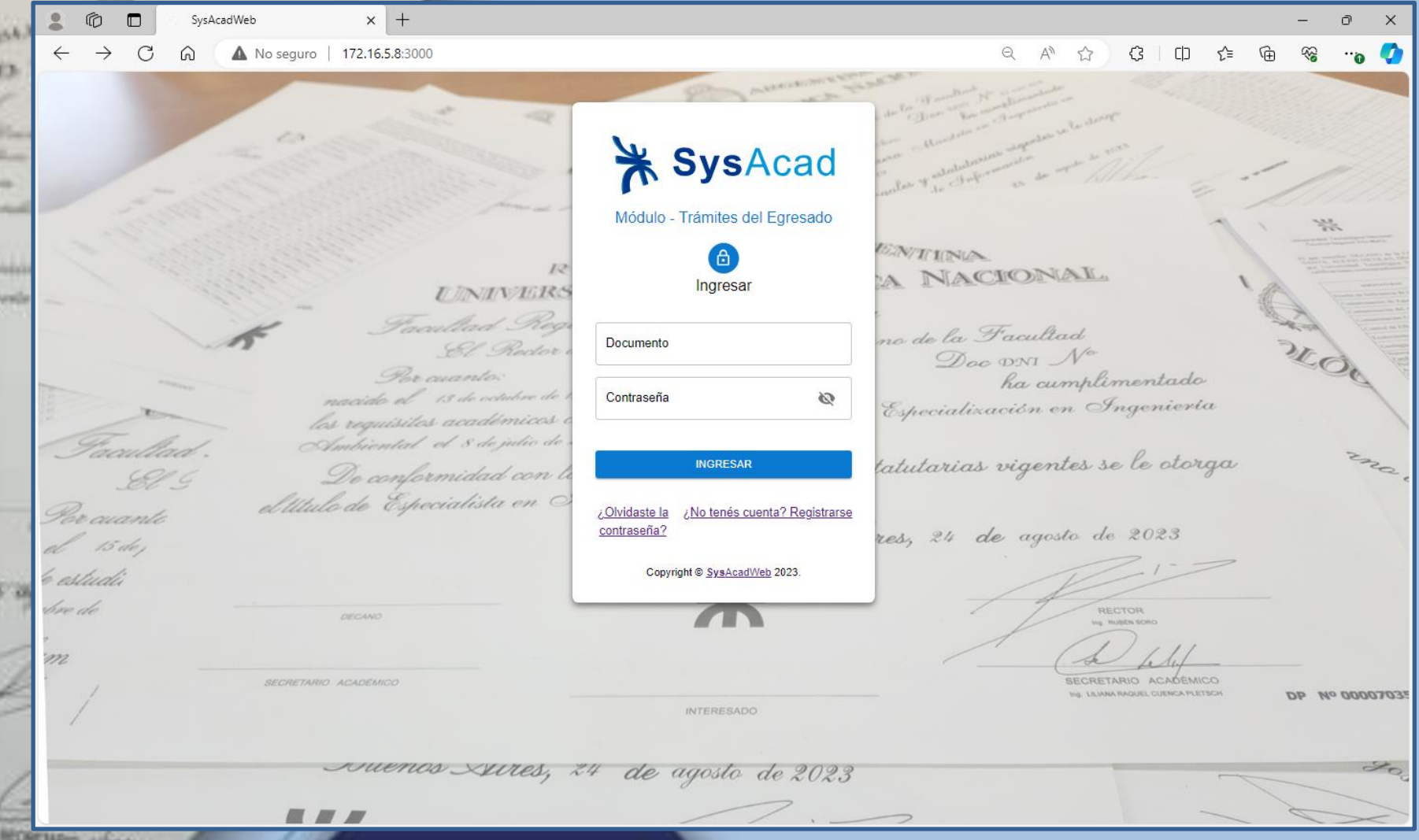

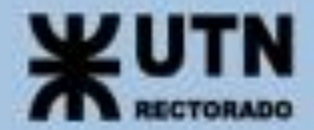

**CHINA** 

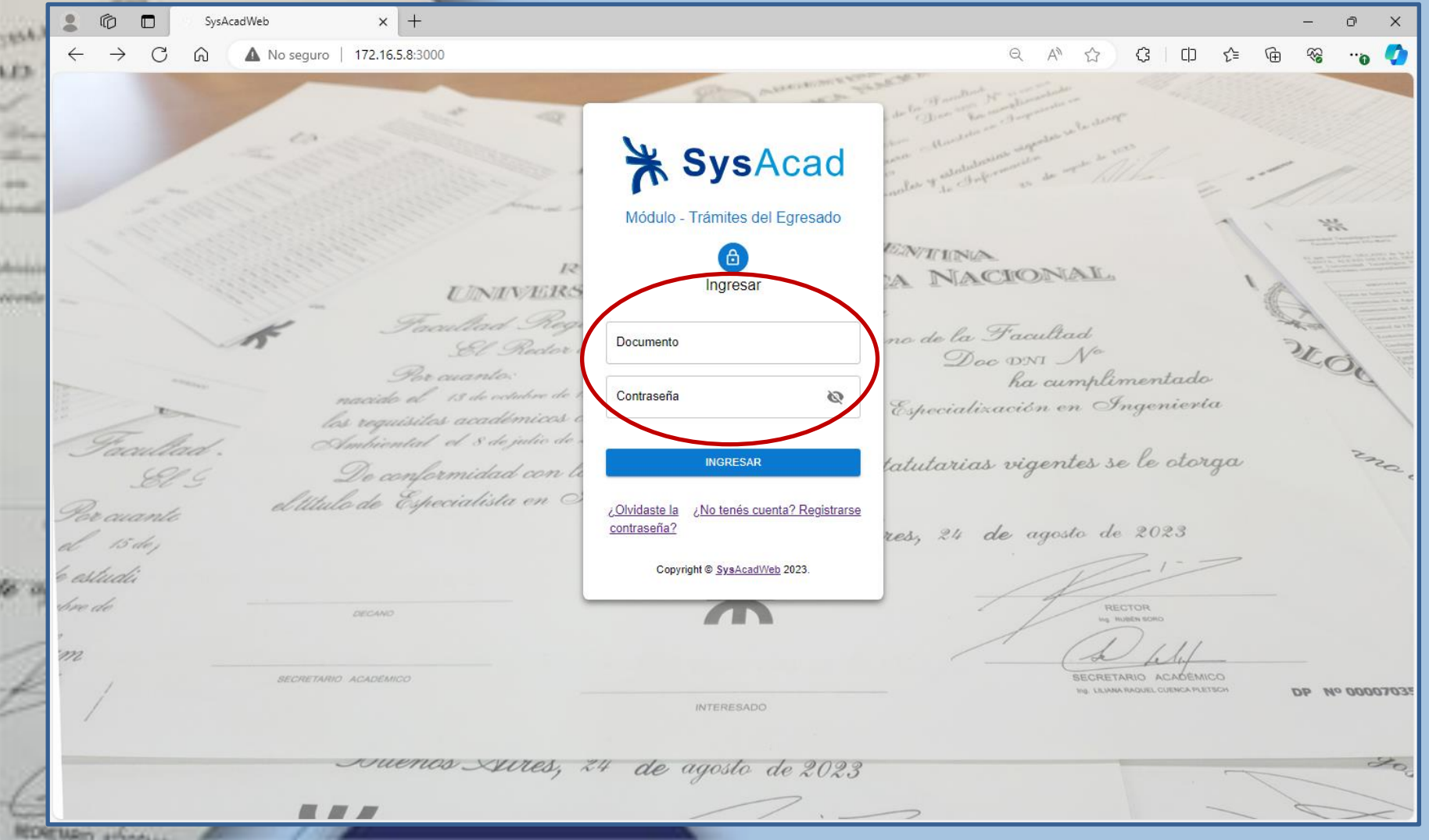

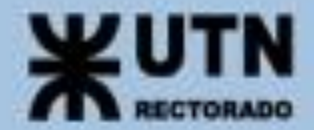

**CHINA** 

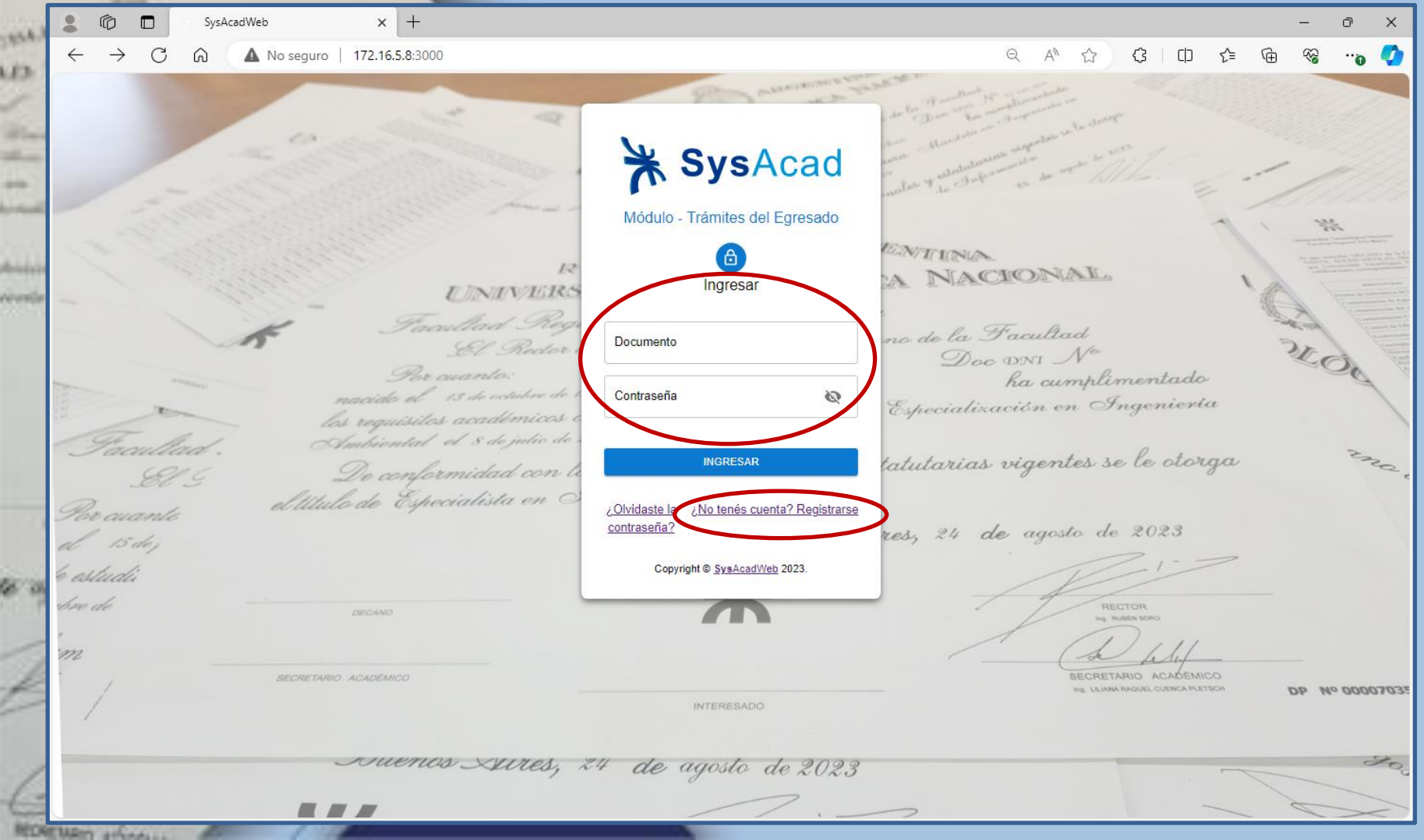

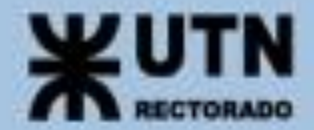

**KONSUL** 

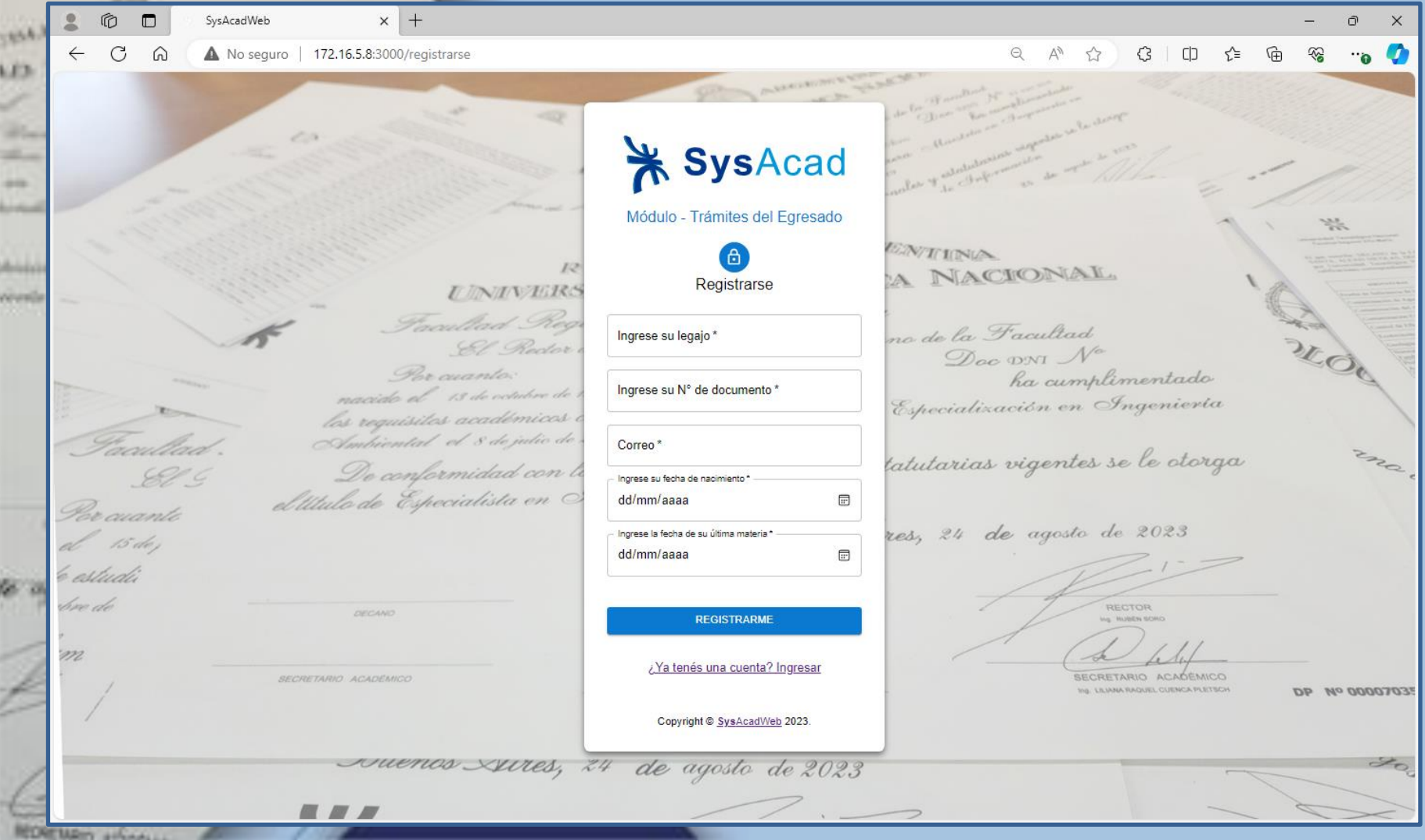

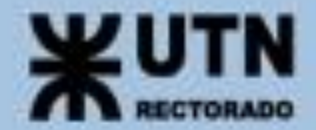

**ACREAGE** 

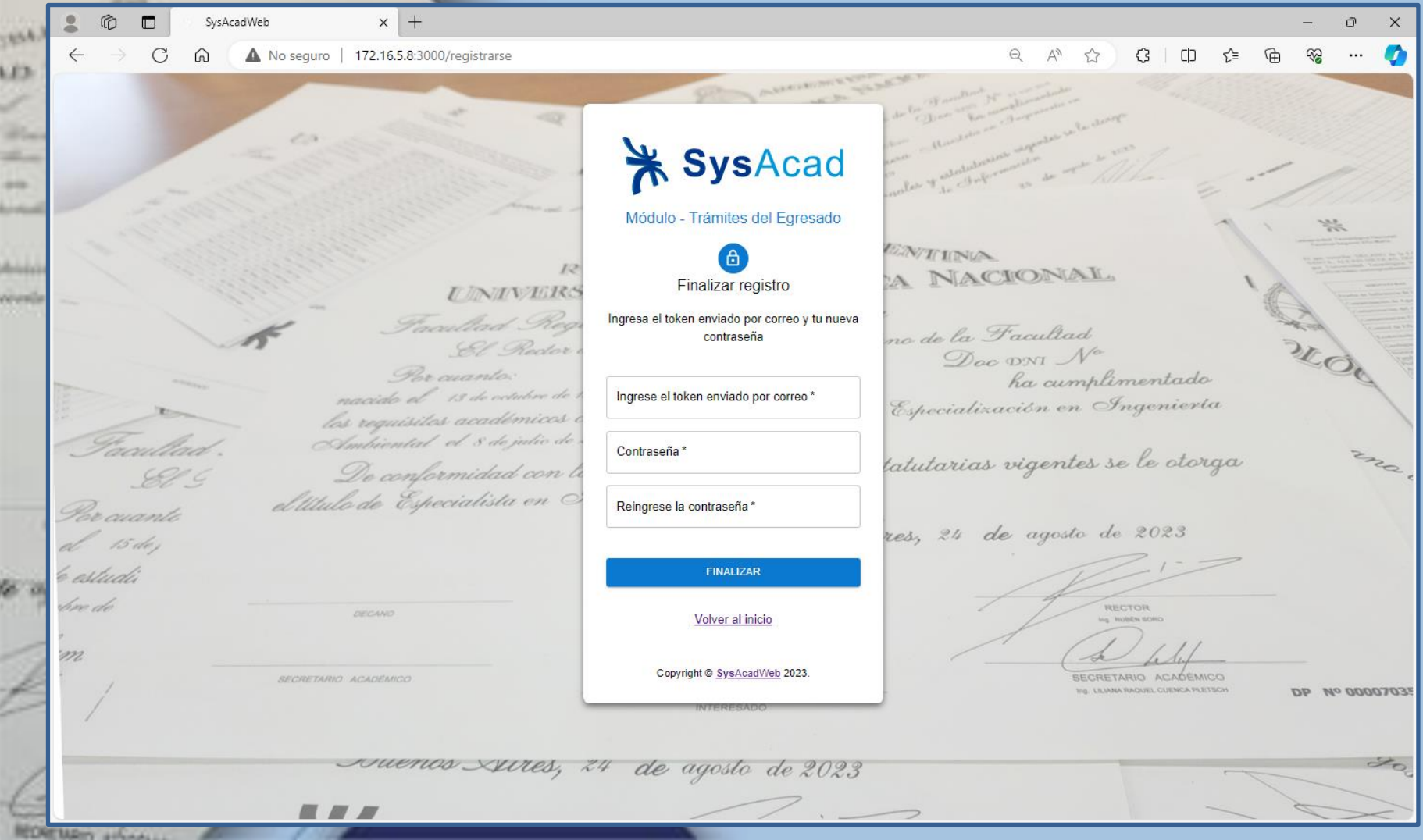

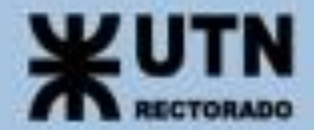

**CHILL** 

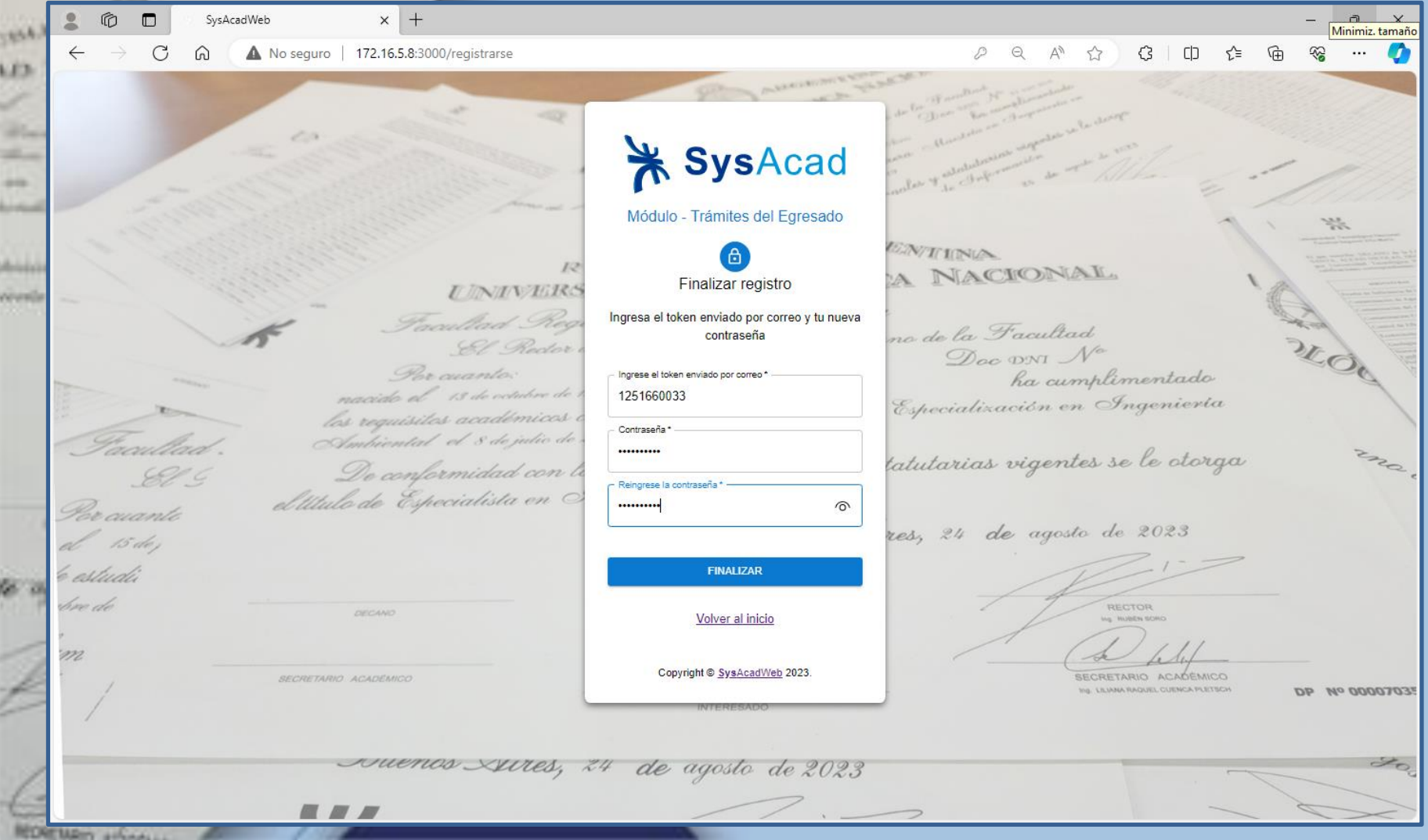

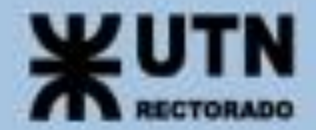

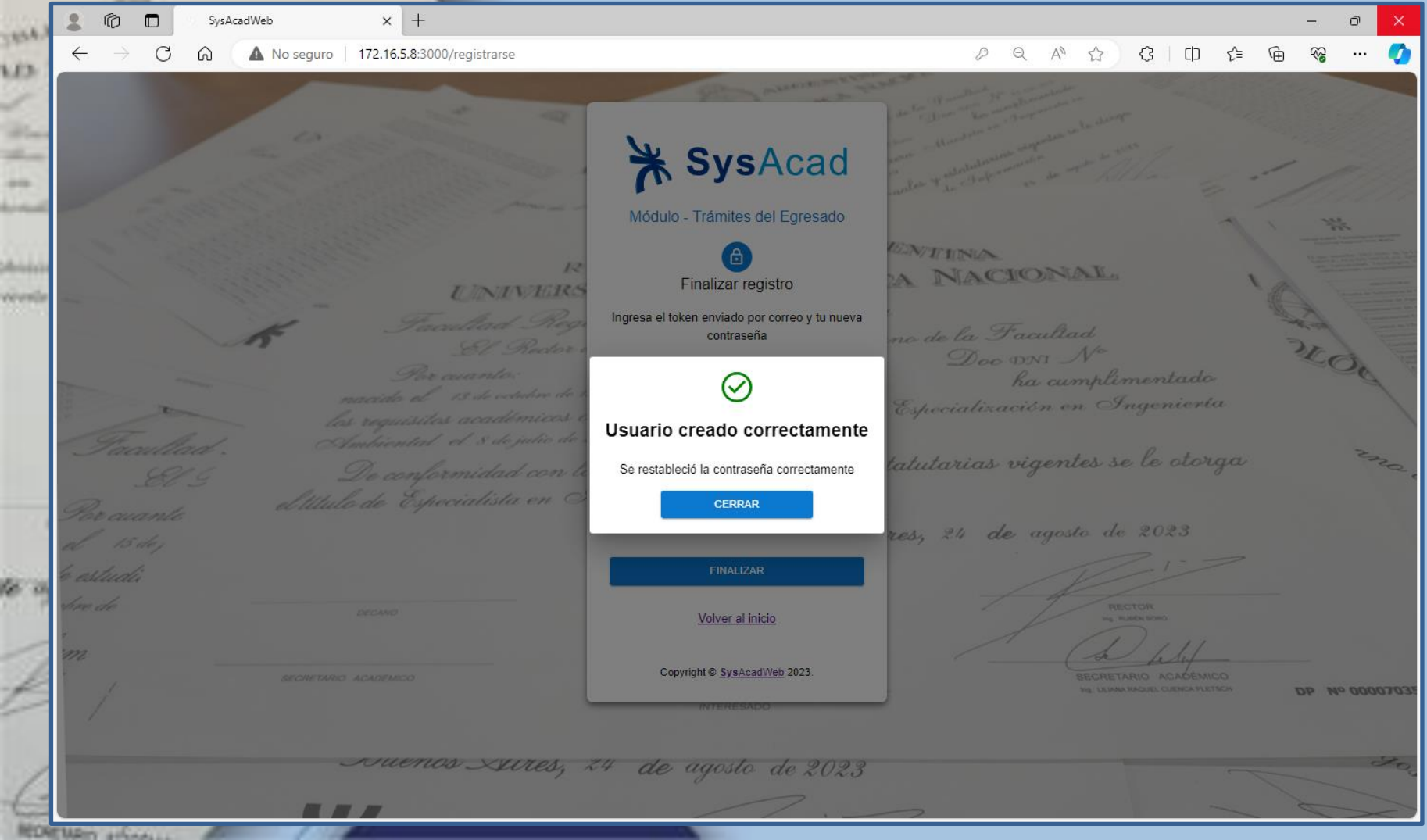

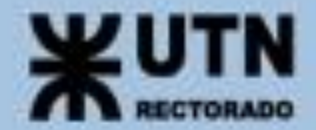

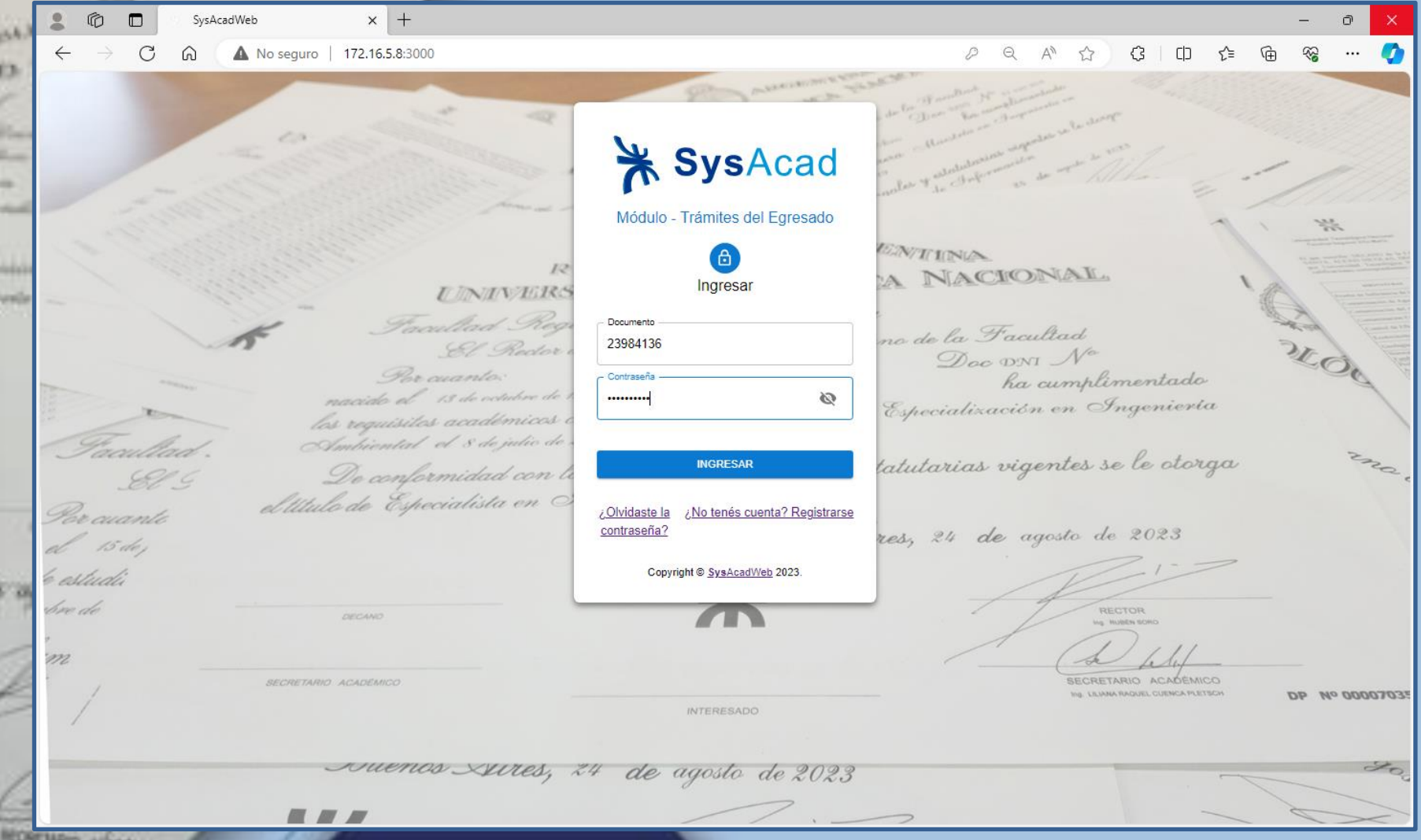

![](_page_19_Picture_0.jpeg)

![](_page_19_Picture_12.jpeg)

![](_page_20_Picture_0.jpeg)

![](_page_20_Picture_13.jpeg)

![](_page_21_Picture_0.jpeg)

![](_page_21_Picture_12.jpeg)

MORENAN show

![](_page_22_Picture_0.jpeg)

#### **PROXIMA IMPLEMENTACIÓN**

**Desde SYSACAD, las Facultades Regionales podrán consultar el estado del trámite desde una Solicitud de Título en particular**

![](_page_23_Picture_0.jpeg)

*COULT* 

nt.EA **ID TECNO** Villa

Universidad there's Niveles randientes a li

posiciones leg ievia Ambie

Buenos Aires, 24 de agosto de 202

赤

**WITHWISADO** 

le agosto de s

**RECTOR N. Ratch share** 

**SECRETARIO** 

**Equipo: Tortosa Nicolas Gabriel Natalia Bogarin** 

SYSACAD WEB 2.0

**Macarena Santos** 

![](_page_24_Picture_0.jpeg)

![](_page_24_Picture_2.jpeg)

ICRONI

hosicione ievia A

![](_page_24_Picture_4.jpeg)

![](_page_24_Picture_5.jpeg)

*\****UTN** UNIVERSIDAD TECNOLÓGICA NACIONAL SISTEMA ACADEMICO SYSACAD

#### Bienvenido!

Por favor ingrese los datos solicitados a continuación.

#### Correo electrónico

![](_page_24_Picture_10.jpeg)

Ingrese su contraseña

![](_page_24_Picture_13.jpeg)

Recordar datos de acceso

Olvidaste la contraseña?

 $\trianglerighteq$ 

 $\bigcirc$ 

![](_page_24_Picture_16.jpeg)

![](_page_25_Picture_0.jpeg)

![](_page_25_Picture_41.jpeg)

**PAIA** ickwu

**LID** 

Univers Hores en randie

hosicie ievia

WIEWES

te agosti

![](_page_26_Picture_0.jpeg)

![](_page_26_Picture_41.jpeg)

SECRETARIO ACADAM

**Para** icion

**IBLEC LOT** 

Univers Here's O and a randien

hosicion ievia c

WITER

te ago

![](_page_27_Picture_0.jpeg)

![](_page_27_Picture_43.jpeg)

SECRETARIO AMARALLI

 $x^2$ 

**Page** icien

**IDLEC** LD 7

Univers Alexio C  $1000$ randier

hosicio ievia

WIT

![](_page_28_Picture_0.jpeg)

- ➢ **Interfaz Visual Nueva**
- ➢ **Utilizará un nuevo modelo de Correlatividad brindando mayor velocidad al momento de la inscripción.**
- ➢ **Permitirá entre 5 y 10 veces mas la concurrencia simultanea de alumnos al momento de una inscripción.**
- ➢ **En la segunda etapa se desarrollara la posibilidad de generar certificados firmados digitalmente.**
	- ➢ **Se agregaran nuevas funcionalidades.**

![](_page_29_Picture_0.jpeg)

#### SOLUCIONES A PROBLEMAS FRECUENTES

A.

![](_page_30_Picture_0.jpeg)

#### SOLUCIONES A PROBLEMAS FRECUENTES

CUE: Enviar Imagen de Analítico completo.

Codificaciones: enviar información acorde a la Ord. 1383 - Implementación de asignaturas electivas

Sincronización de información: controlar que las tareas programadas funcionen correctamente.

Biblioteca: Catalogo unificado

![](_page_31_Picture_0.jpeg)

#### PREGUNTAS

RECTORADO

![](_page_32_Picture_0.jpeg)

# GRACIAS